(adsbygoogle = window.adsbygoogle  $|| \nvert ||$ ).push $(\{\})$ ;

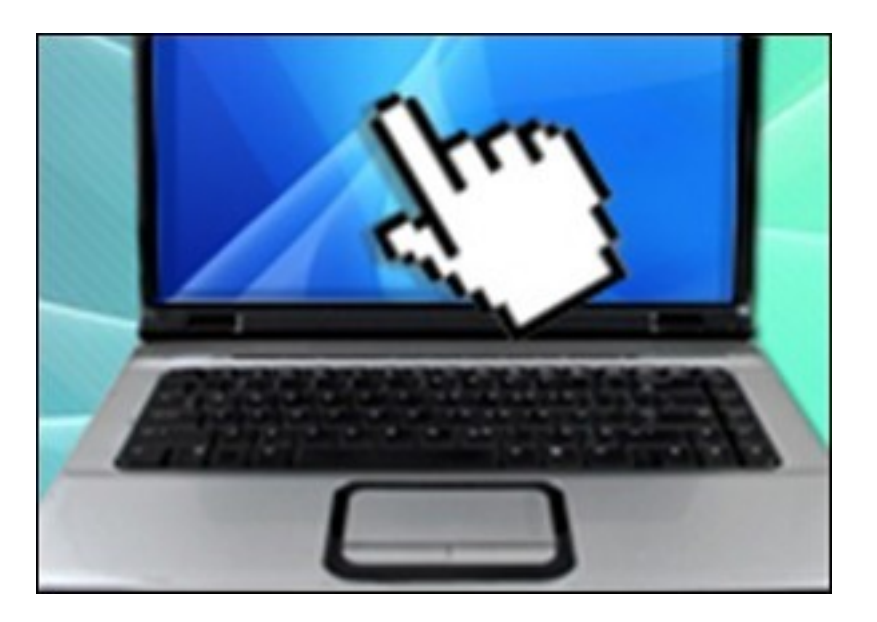

Этот видеокурс содержит уроки, по различным операционным системам. Вы узнаете об установке, переустановке, удалению, настройке, отладке и оптимизации нескольких операционных систем.

При желании, вы можете ознакомиться с данным курсом на странице видеокурса на сайте компании-разработчика видеокурса. Видеокурс бесплатно доступен для online просмотра, но не имеет возможности быть скачаным.

Количество видеоуроков в курсе: 27

## **Дополнительную информацию смотрите на сайте видеокурса: Узнать подробности (перейти на страницу видеокурса)**

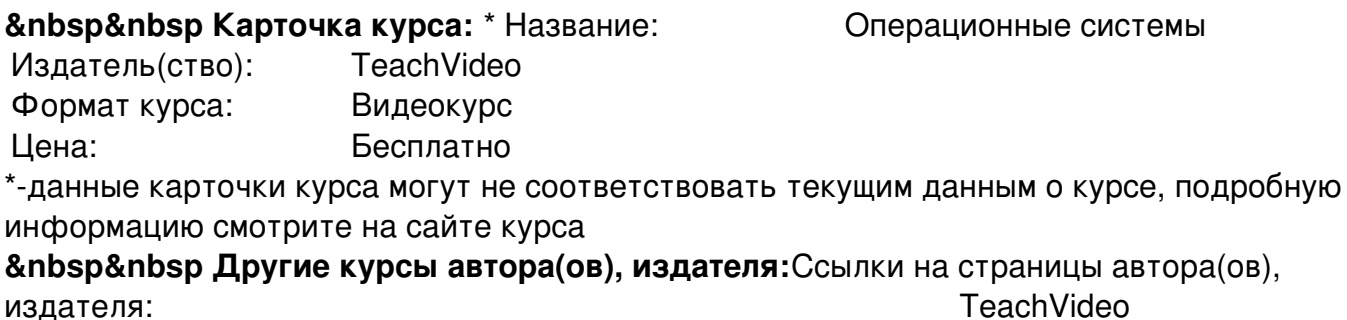

 **Рекламный блок:** (adsbygoogle = window.adsbygoogle || []).push({});